## **Potenzen**

## **1. Potenzen mit natürlichen Exponenten**

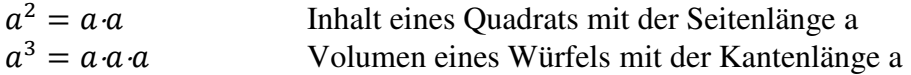

Allgemein definieren wir:

$$
a1 = a
$$
  
\n
$$
an = a \cdot a \cdot a \cdot \dots \cdot a
$$
 Product von n Faktoren *a \in R*, wobei *n*  $\in$  *N*, n > 2,  
\na heisst Basis, n Exponent,  $an$  n-te Potenz von a

Mathematiker ziehen die folgende rekursive Definition vor:

 $a^1=a$  $a^{n+1} = a \cdot a^n$  $a \in R$ ,  $n \in N$ 

 $a^n$  bedeutet also Produkt mit n Faktoren a

Im Gegensatz dazu bedeutet

 $na = a + a + a + \ldots + a$  eine Summe mit n Summanden a.

In den folgenden Beispielen kommen häufig Potenzen vor, die kleiner als 100 sind: Das "grosse Einmaleins"

 $2^4 = 16$ ,  $2^5 = 32$ ,  $2^6 = 64$ ,  $2^7 = 128$ ,  $2^8 = 256$ ,  $2^9 = 512$ ,  $2^{10} = 1024 \approx 1000$  $3^3 = 27$ ,  $3^4 = 81$  $4^3 = 64$  $5^3 = 125$ 

Mit Potenzen können "grosse" Zahlen können gut dargestellt werden.

 $10^{6}$  1 Million  $1\ 000\ 000\ 000 = 10^9$  1 Milliarde

Ein Vergleich  $(\circledcirc)$ :

Eine Einfrankenmünze wiegt 4.4 Gramm. Würde ein Vermögen von 10 Milliarden Fr. in diesen Münzen ausbezahlt, so würde dies 45'760 Tonnen entsprechen. Würde eine Arbeitnehmerin diese Frankenstücke vom Geldtransporter in die Villa des Investmentbankers transportieren, z.B. mit einer Leistung von 20 kg pro Minute, so wäre sie bei 8-Stunden-Arbeitstagen während 23 Jahren zu 200 Arbeitstagen unterwegs.

Zahlen werden oft im sogenannten wissenschaftlichen Format dargestellt:

 $300\,000\,\mathrm{km/h} = 3.10^8\,\mathrm{m/s}$ Lichtgeschwindigkeit  $12\,300\,000 = 1.23 \cdot 10^7$  $2^{30\,402\,457}$  - 1 Primzahlrekordhalter (2006) mit 9 152 052 Ziffern 1 Mol:  $6.022 \cdot 10^{23}$  Moleküle Avogadrokonstante Spezialfälle:  $0^n = 0$  $1^n = 1$  $(-1)^{2n} = 1$ gerader Exponent aber  $-1^{2n} = -1$  $(-1)^{2n-1} = -1^2$ ungerader Exponent  $(-a)^{2n} = a^{2n} \neq -a^2$  gerader Exponent  $(-a)^{2n-1} = -a^2$ ungerader Exponent

Sofern keine Klammer angegeben ist, bezieht sich der Exponent nur auf die angegebene Basis.

Beispiele:  $2a^4 = 2 \cdot a \cdot a \cdot a \cdot a$   $-2a^4 = -2 \cdot a \cdot a \cdot a \cdot a$  $(2a)^4 = 2a \cdot 2a \cdot 2a \cdot 2a = 16a^4$   $(-2a)^4 = (-2a) \cdot (-2a) \cdot (-2a) \cdot (-2a) = 16a^4$ 

Vorbereitende Beispiele zu den Potenzgesetzen:

$$
a^{3} \cdot a^{4} = (a \cdot a \cdot a) \cdot (a \cdot a \cdot a \cdot a) = a^{3+4}
$$

$$
\frac{a^6}{a^4} = \frac{a \cdot a \cdot a \cdot a \cdot a \cdot a}{a \cdot a \cdot a \cdot a} = a^{6-4}
$$
 P2

$$
(a4)3 = a4 \cdot a4 \cdot a4 = a4+4+4 = a4+3
$$
 P3

$$
(ab)^4 = ab \cdot ab \cdot ab \cdot ab = a \cdot a \cdot a \cdot a \cdot b \cdot b \cdot b \cdot b = a^4b^4
$$
 P4

$$
\left(\frac{a}{b}\right)^3 = \left(\frac{a}{b}\right) \cdot \left(\frac{a}{b}\right) \cdot \left(\frac{a}{b}\right) = \frac{a \cdot a \cdot a}{b \cdot b \cdot b} = \frac{a^3}{b^3}
$$
 P5

Allgemein gelten die folgenden 5 Potenzgesetze für a, b  $\in$  R, n, m  $\in$  N

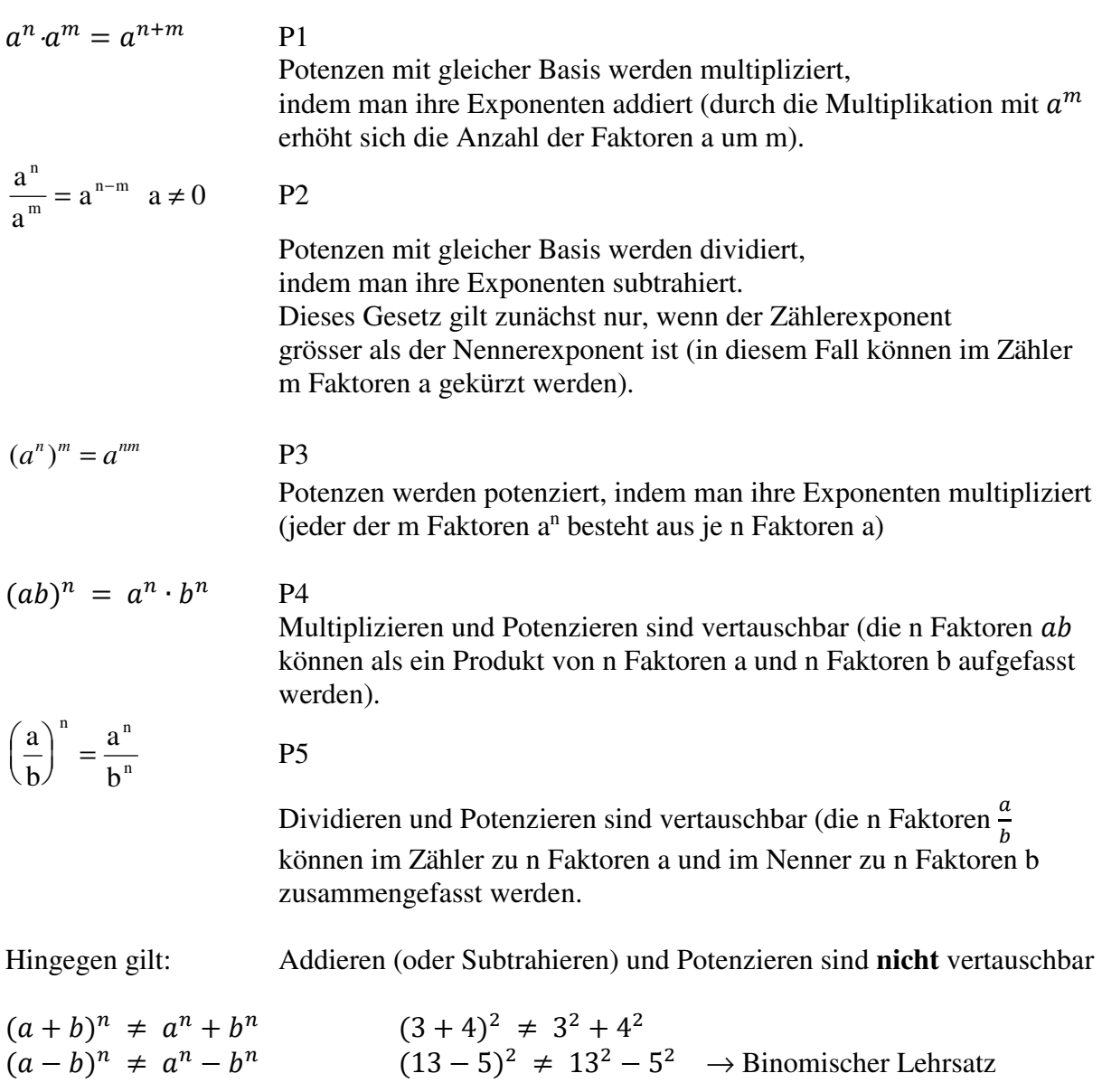

Beispiele:

$$
\frac{x^{2n}}{x^{n-1}} = x^{2n-(n-1)} = x^{n+1}
$$

$$
x4 x = x5
$$
 P1  

$$
\frac{48m5}{122^{2}} = 4m3
$$
 P2 P2

$$
\frac{40m}{12m^2} = 4m^3
$$
 P2 P2  
32<sup>200</sup> = (2<sup>5</sup>)<sup>200</sup> = 2<sup>1000</sup> P3

Welche Zahl ist grösser 2<sup>1000</sup> oder 10<sup>300</sup>?

$$
2^{1000} = (2^{10})^{100} = 1024^{100} > 1000^{100} = 10^{300}
$$
  
\n
$$
25^{400}4^{400} = (25 \cdot 4)^{400} = 100^{400} = (10^2)^{400} = 10^{800}
$$
  
\nP3, 4

$$
\frac{48x^6 + 36x^3}{12x^5} = \frac{48x^6}{12x^5} + \frac{36x^3}{12x^5} = 4x + \frac{3}{x^2}
$$
 \n
$$
\text{denn} \quad \frac{a+b}{c} = \frac{a}{c} + \frac{b}{c}
$$
 \n
$$
\text{P3, 4, 5}
$$

$$
\frac{16^{300} \cdot 15^{300}}{30^{300}} = \left(\frac{16 \cdot 15}{30}\right)^{300} = 8^{300} = (2^3)^{300} = 2^{900}
$$
 P3, 4, 5

Bei den folgenden Beispielen passieren hin und wieder Fehler:

$$
(-a^4)^3 = -a^{12}
$$
  $(-a^3)^4 = a^{12}$   $(-a)^{3^4} = (-a)^{(3^4)} = -a^{81}$   $(-a)^{4^3} = (-a)^{(4^3)} = a^{64}$ 

Kommen Operationen 1. Stufe vor, so kann man allenfalls ausklammern:

$$
9.25 + 7.25 = 25 \cdot (9 + 7) = 16.25 = 24 \cdot 25 = 29
$$
  
\n
$$
9.2n + 7.2n = 2n \cdot (9 + 7) = 16.2n = 24 \cdot 2n = 2n+4
$$
  
\nP1

Der folgende Term kann gekürzt werden:

$$
\frac{a^k - a^{k+1}}{a^k - a^{k-1}} = \frac{a^k \cdot (1 - a)}{a^{k-1} \cdot (a - 1)} = -a
$$
 P1, 2

Erweitern, Hauptnenner  $c^n$ 

$$
\frac{1+c}{c^n} - \frac{1-c}{c^{n-1}} - \frac{1}{c^{n-2}} = \frac{1+c}{c^n} - \frac{c \cdot (1-c)}{c \cdot c^{n-1}} - \frac{1 \cdot c^2}{c^2 \cdot c^{n-2}} = \frac{1+c-c \cdot (1-c) - c^2}{c^n} = \frac{1}{c^n}
$$

Aufgaben mit Binomischen Formeln

$$
(\sqrt{3} + 1)^4 \cdot (\sqrt{3} - 1)^4 = (3 - 1)^4 = 2^4
$$
 3. Binomische Formel P4

Summandenweise dividieren oder im Zähler  $b^{n-1}$  ausklammern!

$$
\frac{b^{n+1} - 4b^n + 4b^{n-1}}{b^{n-1}} = b^2 - 4b + 4 = (b - 2)^2
$$
 P2

Im folgenden Beispiel den zweiten Faktor mit 2 erweitern

$$
\frac{1}{8} \cdot \left(\frac{a^2 - b^2}{ab}\right)^3 \left(\frac{ab}{\frac{a+b}{2}}\right)^3 = \frac{1}{8} \cdot \left(\frac{(a^2 - b^2)}{ab} \cdot \frac{2ab}{a+b}\right)^3 = (a-b)^3 \neq a^3 - b^3
$$

Aufgabe: Es ist die folgende Identität zu beweisen:  $(p^2 - q^2)^2 + (2pq)^2 = (p^2 + q^2)^2$ 

Zum Beweis kann man etwa zeigen, dass sich die linke Seite der Gleichung in die rechte überführen lässt.

 $L = (p^2 - q^2)^2 + (2pq)^2 = p^4 - 2p^2q^2 + q^4 + 4p^2q^2 = p^4 + 2p^2q^2 + q^4 = R$ 

Wählt man für p und q verschiedene natürliche Zahlen, so liefert die Identität die Seiten eines rechtwinkligen Dreiecks mit ganzzahligen Seitenlängen (pythagoräisches Dreieck).

$$
p = 2, q = 1p = 3, q = 2
$$
  

$$
32 + 42 = 52
$$
  

$$
52 + 122 = 132
$$

Eine Frage:

Kann  $a^2 + b^2$  in ein Produkt zerlegt werden?

Antwort ja  $a^2 + b^2 = (|a| + |b| + \sqrt{2|ab|}) \cdot (|a| + |b| - \sqrt{2|ab|})$ z.B.  $4^2 + 8^2 = (12 + \sqrt{64}) \cdot (12 - \sqrt{64}) = 20.4$ 

Übungsaufgaben:

1. Die folgenden Potenzen sind der Grösse nach zu ordnen (ohne TR)  $9^{12}, 27^7, 81^2, 3^{10}, 243^3, 3^{(3^3)}$ 2. Der folgende Term ist zu vereinfachen  $3^{n}(\frac{1}{3})$  $\frac{1}{3} \cdot 3^n - 3^{n-2}$  $3^{2n}$ Lösungen: 1.  $81^2 = 3^8 < 3^{10} < 243^3 = 3^{15} < 27^7 = 3^{21} < 9^{12} = 3^{24} < 3^{(3^3)} = 3^{27}$ 2.  $\frac{2}{9}$